光传输测试

# Agilent N3900A模块化 光网络测试仪 专注网络测试与专注用户需求的完美组合。

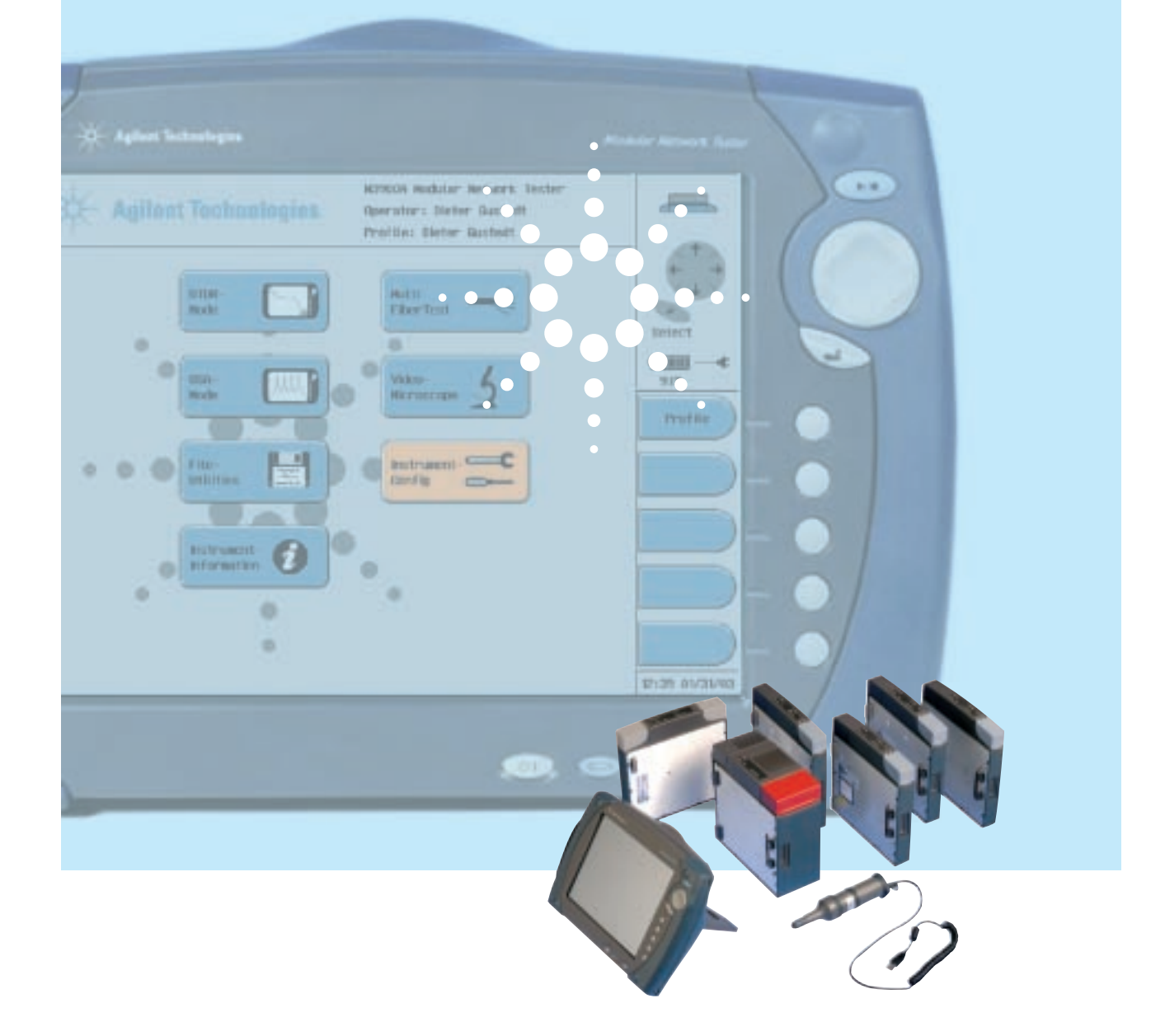

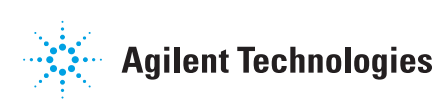

# N3900A 模块化光网络测试仪

在设计模块化光网络测试仪之前,我们与广大客户积极沟通,包括网络和服务供应商、 网络设备制造商及安装分包商的技术人员、工程师和管理人员。我们认真倾听广大客户关 注的问题和想法,并运用其经验和要求,提供最话合您需求的测试仪。

Agilent N3900A模块化光网络 测试仪为安装、调试和维护光通信 网络提供了一种便干携带、重量 轻、坚固耐用的测试平台。它采用 模块化设计, 在需要的时间提供了 所需的测量功能。卡接式测量模块 满足了当前的通信网络测试要求: 模块化平台则保护了用户投资,可 以实现系统扩容,满足未来测量需 求。

模块化光网络测试仪可以容 纳最多三个模块: OTDR和DWDM 测试模块或1 x 12 光开关模块。它 可以连接视频显微镜, 保证清楚、 快速、安全地检查连接器。从旅行 箱到弹出式连接器、再到用户选择 的接口, 安捷伦注意到每一个细 节,根据用户工作方式提供了专门 设计的独特工具。

工作效率是您成功的关键,这 意味着迅速地、富有实效地完成工 作。正因如此,快速高效的测试对 成功与否有着决定性影响。安捷伦 模块化网络测试仪迅速可靠,已经 被执行测试的人员普遍采用。快速 启动、简便处理和超快速操作, 使 您能够在更少的时间内获得正确的 测试结果。

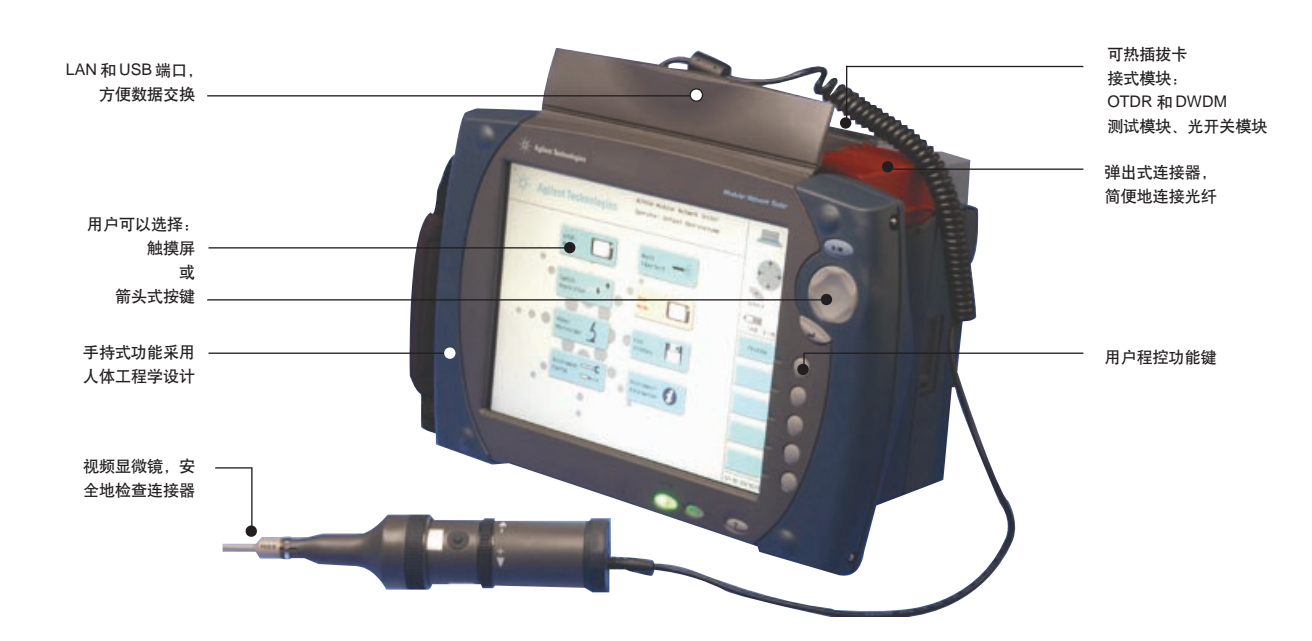

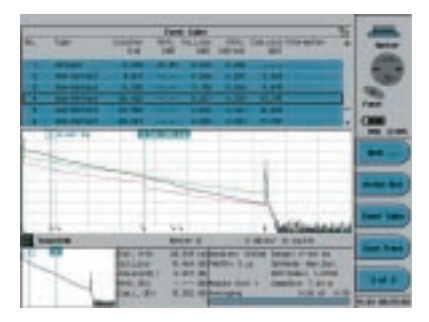

业内效率最高的 OTDR 测量技术, 提供了快速可靠的结 里.

# 带有卡接模块的平台

安捷伦提供了广泛的测试模 块,可以满足您的OTDR和DWDM 测量需求。这些测试模块可以热插 拔,因此在更换模块时没有任何捐 坏风险。可以从模块中把最新应用 软件上传到主机, 节约软件升级所 需的时间。安装和维护技术小组可 以共享模块。模块化平台采用专门 设计,可以不断适应用户需求,与 您和您提供的服务共同成长。

#### 坚固安全

作为业内最小、最轻的现场 测试平台, 模块化光网络测试仪采 用坚固的设计方案,它带有固态海 量内存,可以在任何条件下放心操 作。闪存卡数据存储器坚固安全, 没有极易捐坏的内置硬盘。该平台 可以使用一块电池操作,并内置充 电器。

# 处理能力强

模块化光网络测试仪采用64 位 RISC®处理器结构及实时操作 系统 VXWorks<sup>®</sup>, 支持关键事务型 操作。每个测试模块都有自己的

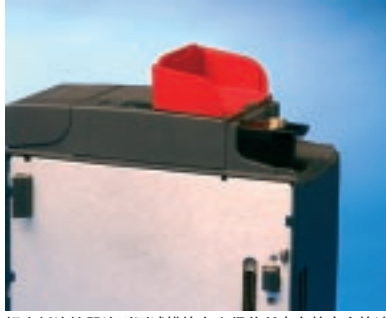

把光纤连接器连到测试模块上变得前所未有的安全快速。 为进行连接和清洁,可以把弹出式连接器弹出, 在运输过 程中, 弹出式连接器可以紧压在下方位置, 受到防尘盖保 护。

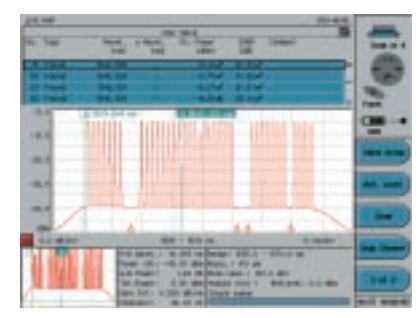

在安装、调试和维护 DWDM 网络时, 提高带宽, 同时降 低成本。

RISC 处理能力,可以超快速采集 数据, 执行高精度后期处理。

# 简便地交换数据

USB 和局域网端口把模块化 光网络测试仪连接到 PC 上, 使其 成为IT网络的一部分。另外还提供 了一个RS232接口。它通过并口支 持所有流行的打印机。用户还可以 使用软盘或 PCMCIA 紧凑型闪存 卡交换数据。

#### 人体工程学设计

模块化光网络测试仪感觉就 象延长了用户的手臂。它带有手 带、把手和肩带,用户可以空出自 己的双手。

#### 直观的用户界面

它在所有应用中采用一致的 用户界面, 用户可以迅速完成工 作,同时界面的学习也变得非常快 速简便。用户只需一个键, 就可以 获得上下文相关帮助。不同的用户 可以存储自己的配置设置,在技术 人员之间共享设备时优化工作条 件。

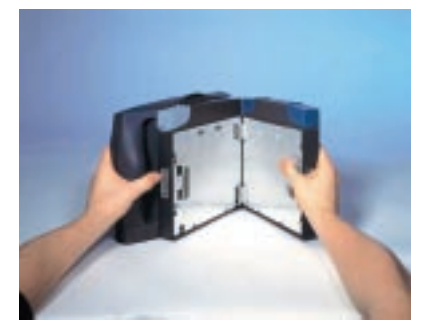

实践证明 直正的模块化设计提高了工作效率

#### 性能摘要

- 以业内最快的速度测试远程光纤 链路
	- · 在一个OTDR模块中,对城域 网应用执行3波长测试
	- · 各个模块中都具有RISC处理 能力
- · USB 和LAN口, 连接IT系统
- PCMCIA CompactFlash 内存卡, 支持的内存高达 512MB
- · DWDM 测试模块, 在 100GHz 时动态范围为45dBc, 在50GHz 时动态范围为40dBc
- · USB 视频显微镜, 可以放大200-400 倍安全快速地检查连接

#### **XPI**

您需要以更少的投入获得更 多的产出,用更少的资源获得更好 的结果, 提高网络性能, 提升投资 回报率,迅速推出新服务。您应该 洗择极大效率改讲(XPI)解决方案。 安捷伦XPI解决方案可以帮助您降 低安装、测试和维护通信网络的时 间和成本。改善您的工作效率并满 足您的商业需求!

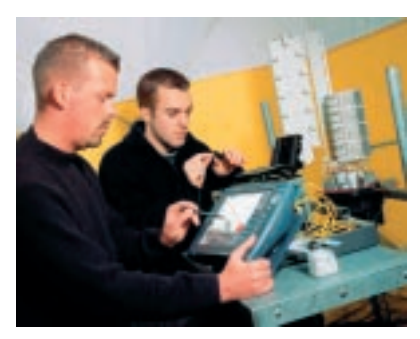

注重每一个细节, 直观地处理当前和未来的各种测量需 求.

# 卡接式模块, 改进工作效率

Agilent N3910AM, N3911AL, N3914AL, N3910AL OTDR 测试模块 Agilent N3935A DWDM 测试模块 Agilent N3940AA 1x12 光开关模块

## OTDR 测试模块:

## 节约时间, 创造效益。

通过N3910AL (1310/1550nm) 和N3911AL (1550/1625nm) OTDR 测试模块, 由于其 45dB 超高动态 范围技术,用户可以比以前更快地 测试和检定远程光纤链路。对多纤 光缆测试,测试时间是关键问题, 这些OTDR 模块明显降低了测试 时间,测试时间从过去的几分钟降 低到几秒。对传输波长范围在 1310nm-1625nm 之间的城域网应 用, 安捷伦提供了超高性能的 N3914AL 模块(1310/1550/ 1625nm), 它可以在三个波长上测 试光纤,并自动保存轨迹文件。

# DWDM 测试模块:宽波长范围及 完美的测量精度。

N3935A DWDM 光谱分析仪 可以检定S波段、C波段、L波段 及更高波段中的 DWDM 系统,包 括检定经过光放大器之前和之后的 光谱。由于0.005nm的扫描分辨率、 0.025 nm的相对波长精度和完美的 动态范围, 安捷伦 DWDM 光谱分 析仪可以与信道间隔最低为25 GHz 的系统一起使用。安捷伦 N3935A DWDM光谱分析仪在100 GHz时提供了45 dBc的动态范围, 在50 GHz时提供了40 dBc的动态 范围,为检测信号劣化和定位故障 提供了足够的余量。

光开关模块: 高效测试带状光纤。

Agilent N3940AA 1 x 12 光开 关模块与安捷伦模块化网络测试仪 上的N391x OTDR测试模块一起使 用。1 x 12 光开关模块可以快速准 确地自动测试多纤光缆,如带状光 缆。模块化网络测试仪中内置多芯 光纤测试功能,可以把OTDR端口 切换到光开关模块上12个输出端 口中任何一个端口,从而可以连续 测试和检定多达12条光纤。

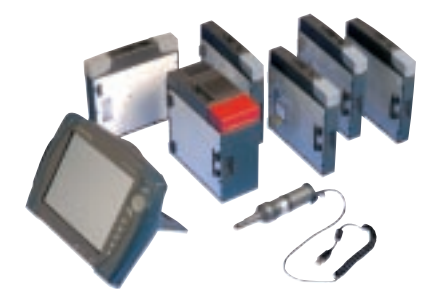

# www.agilent.com/comms/XPI

#### 安捷伦科技有限公司总部

地址: 北京市朝阳区建国路乙118号 招商局中心04楼京汇大厦16层 电话: 65647888,800-8100189 邮编: 100022 传真: 65668223

#### 上海分公司

地址: 上海市淮海中路887号 永新大厦12层 邮编: 200020 电话: 021-64745500 传真: 021-64748523

#### 成都分公司

地址: 成都市大业路39号 大业大厦 22 层 邮编: 610016 电话: 028-86655500 传真: 028-86674321

## 广州分公司

地址: 广州市天河北路 233号 中信广场 66 层 07-08 室 邮编: 510613 电话: 020-86685500 传真: 020-86663371

# 深圳分公司

地址: 深圳市深南东路5002号信兴广场 地王商业中心 4912-4915室 邮编: 518008 电话: 0755-82465500 传真: 0755-82460880

#### 香港有限公司

地址:香港太古城英皇道1111号 太古城中心 1 座 24 楼 电话: 852-31977777 传真: 852-25069256

> 5988-8188 CHA 2003年5月24日 张拥勋/兰秀校

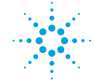

**Agilent Technologies**